## **Ethical Hacking Supported Labs**

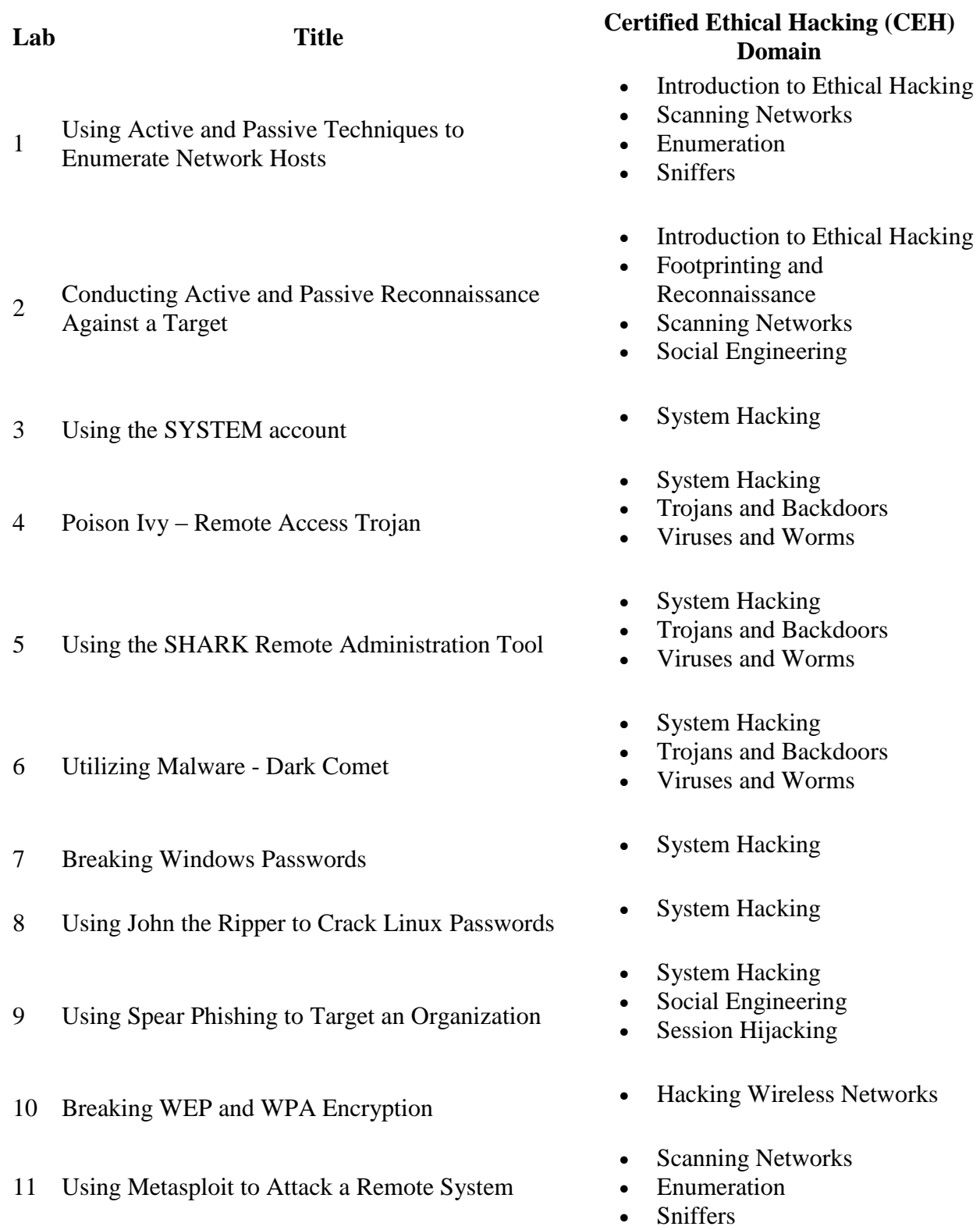

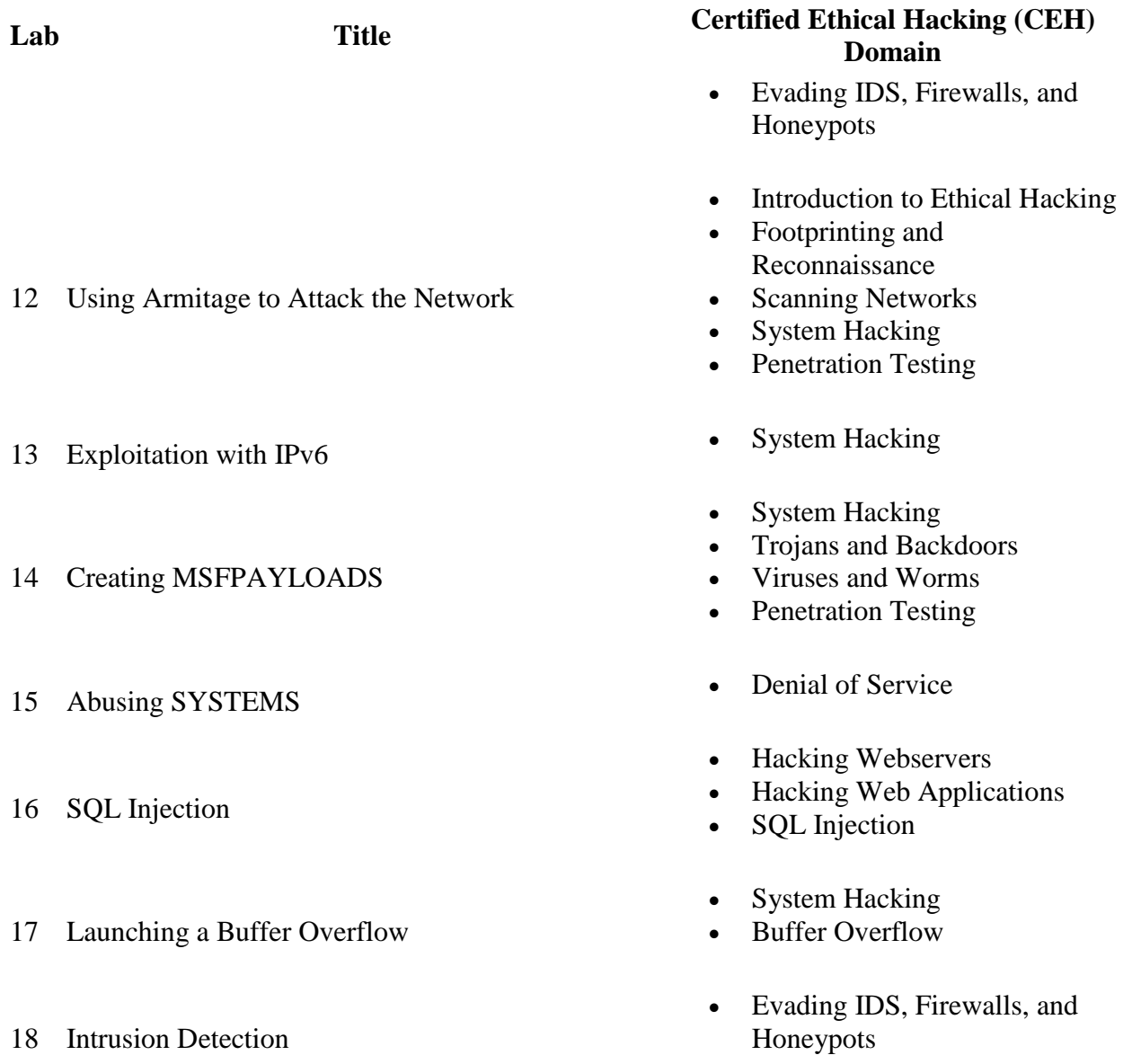

- 19 Using Certificates to Encrypt Email Cryptography
	-